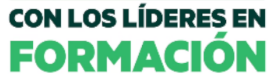

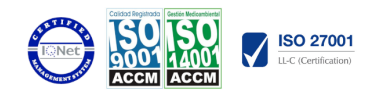

## Excel 2007 Avanzado

Modalidad:

e-learning con una duración 56 horas

## Objetivos:

ADQUIRIR LOS CONOCIMIENTOS NECESARIOS PARA COMPONER FÓRMULAS DE CUALQUIER TIPO. SABER USAR LAS CARACTERÍSTICAS MÁS AVANZADAS Y NOVEDOSAS COMO LAS TABLAS DINÁMICAS, DIAGRAMAS O GRÁFICOS DINÁMICOS. APRENDER A UTILIZAR LAS FUNCIONES MÁS ÚTILES DE EXCEL, EFECTUANDO CON ELLAS OPERACIONES DE BÚSQUEDA Y DECISIÓN. CREAR MACROS Y FUNCIONES PROPIAS, SIRVIÉNDOSE PARA ELLO DE VBA.

## Contenidos:

## 1.0 INTRODUCCIÓN

2.0 FUNCIONES PARA TRABAJAR CON NÚMEROS?

2.1 FUNCIONES Y FÓRMULAS. SINTAXIS. UTILIZAR FUNCIONES EN EXCEL

- 2.1.2 UTILIZAR FUNCIONES EN EXCEL
- 2.2 FUNCIONES MATEMÁTICAS Y TRIGONOMÉTRICAS
- 2.3 FUNCIONES ESTADÍSTICAS
- 2.4 FUNCIONES FINANCIERAS
- 2.5 FUNCIONES DE BASES DE DATOS

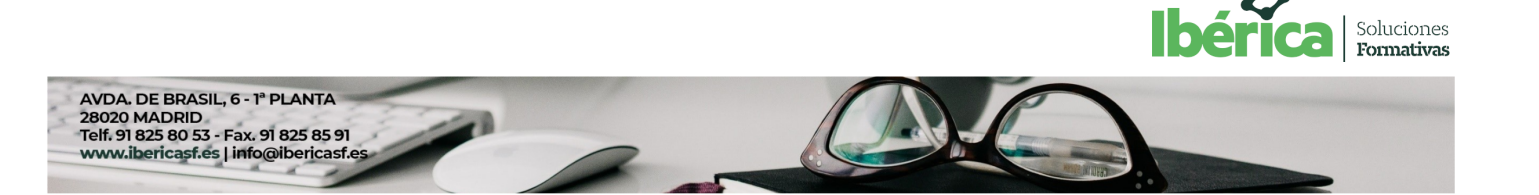

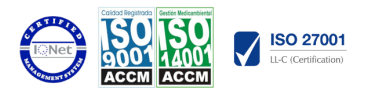

- 2.6 LA EUROCONVERSIÓN
- 3.0 LAS FUNCIONES LÓGICAS?
- 3.1 LA FUNCIÓN =SUMAR.SI
- 3.2 LA FUNCIÓN =CONTAR.SI
- 3.3 LA FUNCIÓN =PROMEDIO.SI
- 3.4 LA FUNCIÓN DISYUNCIÓN =O
- 3.5 LA FUNCIÓN CONJUNCIÓN =Y
- 3.6 LA FUNCIÓN CONDICIONAL =SI
- 3.6.2 USO DE LA FUNCIÓN =SI CON LA FUNCIÓN =O
- 3.6.3 USO DE LA FUNCIÓN =SI CON LA FUNCIÓN =Y
- 3.7 EL FORMATO CONDICIONAL
- 3.7.B EL FORMATO CONDICIONAL B
- 4.0 FUNCIONES SIN CÁLCULOS Y PARA TRABAJAR CON TEXTOS?
- 4.1 "FUNCIONES DE TEXTO
- .,
- 4.2 FUNCIONES DE INFORMACIÓN
- 4.3 FUNCIONES DE FECHA Y HORA
- 4.4 FUNCIONES DE BÚSQUEDA Y REFERENCIA
- 5.0 LOS OBJETOS EN EXCEL?
- 5.1 CONCEPTO DE OBJETO. UTILIDAD

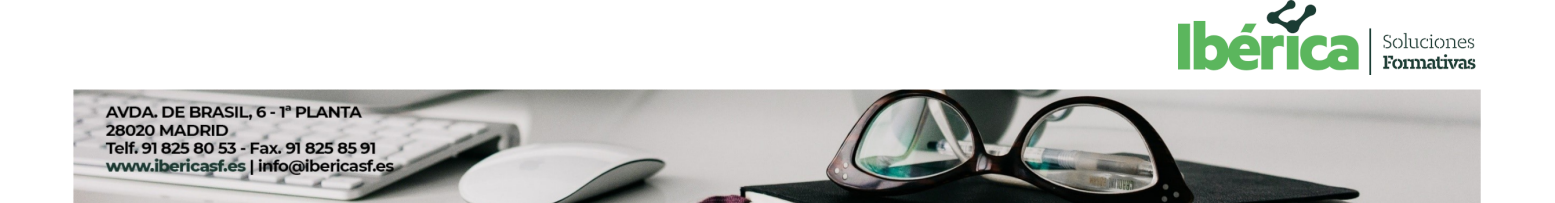

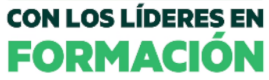

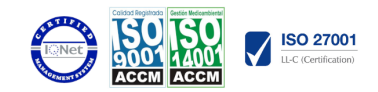

- 5.2 INSERTAR IMÁGENES: PREDISEÑADAS Y DESDE ARCHIVO
- 5.2.B INSERTAR IMÁGENES: PREDISEÑADAS Y DESDE ARCHIVO B
- 5.2.2 IMÁGENES DESDE ARCHIVO
- 5.3 TEXTOS ESPECIALES CON WORDART
- 5.4 LOS SMARTART EN EXCEL
- 5.5 CREACIÓN DE ECUACIONES
- 5.6 INSERTAR FORMAS EN LA HOJA DE CÁLCULO
- 5.7 INSERTAR CUADROS DE TEXTO
- 5.8 INSERTAR SÍMBOLOS Y COMENTARIOS
- 5.8.2 INSERTAR COMENTARIOS
- 6.0 GRÁFICOS EN EXCEL?
- 6.1 TIPOS DE GRÁFICOS
- 6.2 CREAR UN GRÁFICO A PARTIR DE LOS DATOS DE UNA HOJA
- 6.3 OPERACIONES BÁSICAS CON LOS GRÁFICOS
- 6.4 HERRAMIENTAS DE GRÁFICOS: CINTA DE OPCIONES DISEÑO
- 6.5 HERRAMIENTAS DE GRÁFICOS: CINTA DE OPCIONES PRESENTACIÓN
- 6.6 HERRAMIENTAS DE GRÁFICOS: CINTA DE OPCIONES FORMATO
- 7.0 BASES DE DATOS EN EXCEL (TABLAS)?
- 7.1 TABLAS EN EXCEL
- 7.1.1 CREACIÓN DE UNA TABLA. IMPRIMIR TABLA

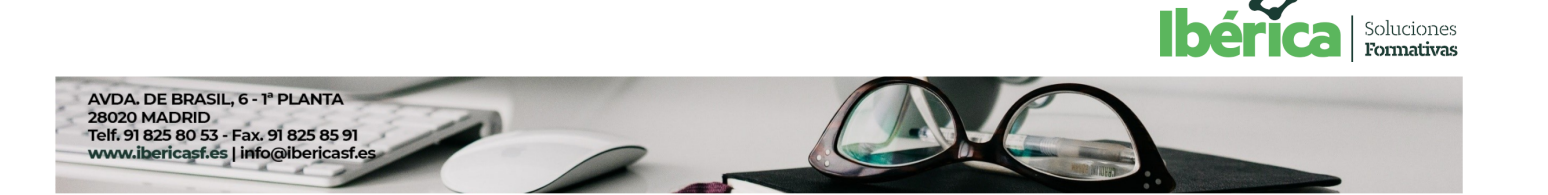

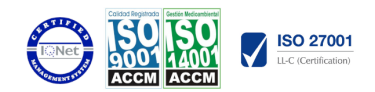

- 7.2 ORDENACIÓN DE LOS DATOS
- 7.3 GESTIÓN DE LOS DATOS EN FORMATO FORMULARIO
- 7.4 UTILIZACIÓN DE FILTROS: AUTOFILTROS
- 7.5 UTILIZACIÓN DE FILTROS: FILTRO AVANZADO
- 7.6 CÁLCULOS CON BASES DE DATOS: SUBTOTALES
- 7.7 CONTROL DE DATOS: VALIDACIÓN
- 7.8 TABLAS DINÁMICAS EN EXCEL. GRÁFICOS DINÁMICOS
- 8.0 PLANTILLAS Y MACROS EN EXCEL?
- 8.1 CONCEPTO DE PLANTILLA. UTILIDAD
- 8.2 USO DE PLANTILLAS PREDETERMINADAS EN EXCEL. CREAR PLANTILLAS DE LIBRO
- 8.2.2 CREAR PLANTILLAS DE LIBRO
- 8.3 CREAR PLANTILLAS PERSONALIZADAS CON EXCEL
- 8.4 USO Y MODIFICACIÓN DE PLANTILLAS PERSONALIZADAS
- 8.5 CONCEPTO Y CREACIÓN DE MACROS
- 8.5.1 CREACIÓN DE UNA MACRO
- 8.5.2 EJEMPLO DE CREACIÓN DE UNA MACRO
- 8.6 EJECUTAR MACROS
- 8.7 NIVEL DE SEGURIDAD DE MACROS
- 9.0 FORMULARIOS Y ANÁLISIS DE DATOS EN EXCEL?
- 9.1 CONCEPTO DE FORMULARIO. UTILIDAD

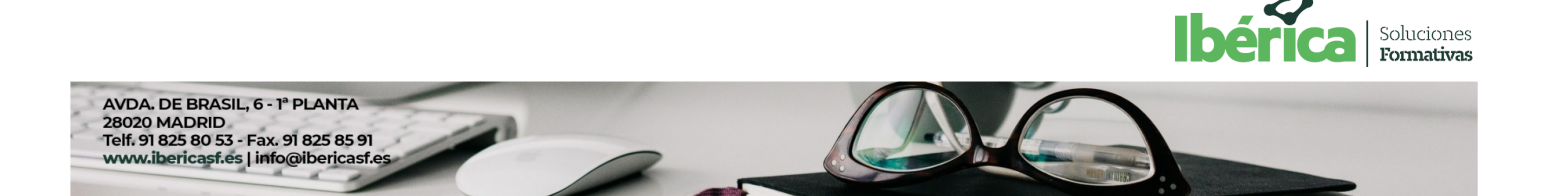

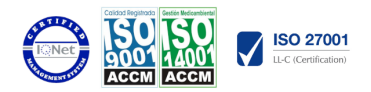

9.2 ANÁLISIS DE LOS BOTONES DE FORMULARIOS

9.3 CREACIÓN DE FORMULARIOS

9.4 ANÁLISIS HIPOTÉTICO MANUAL

9.5 ANÁLISIS HIPOTÉTICO CON TABLAS DE DATOS

9.5.2 TABLAS DE DATOS DE DOS VARIABLES

9.6 BUSCAR OBJETIVO

9.7 SOLVER

10.0 REDES E INTERNET CON EXCEL?

10.1 CORREO ELECTRÓNICO Y EXCEL

10.2 INSERTAR HIPERVÍNCULOS EN HOJAS DE CÁLCULO

10.3 GUARDAR HOJAS DE CÁLCULO COMO PÁGINAS WEB

10.4 COMPARTIR DATOS Y PROTECCIÓN EN RED

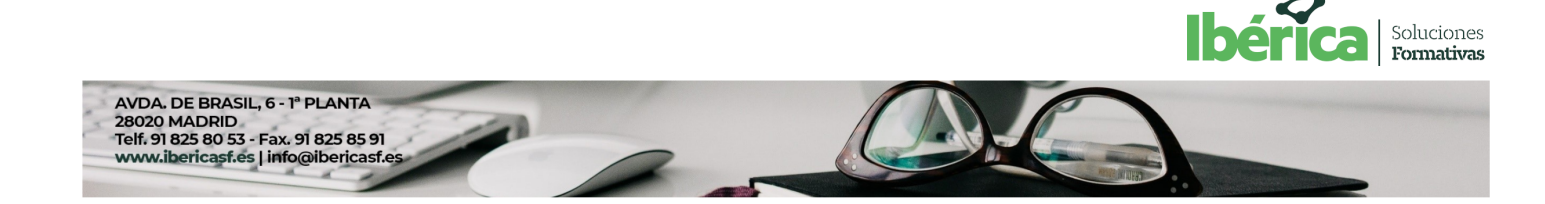